## **Meeting Registration Form**

## Meeting of the Cardiovascular Endorsement Maintenance Steering Committee

Open to NQF members and the public

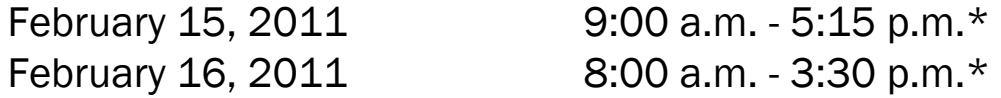

Conference and Meeting Center of the American Immigration Lawyers Association 1331 G Street, NW Washington, DC Metro: Metro Center Station (Red, Blue & Orange Lines), 13th Street exit

Please register me for the Cardiovascular Endorsement Maintenance Steering Committee Meeting

Dial-In Available Only -- <sup>Number to dial: **888-417-2254**<br>Confirmation code: **2978114**</sup>

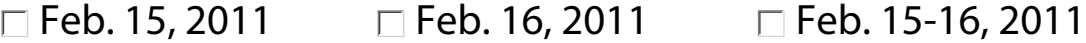

## **Attendee Information**

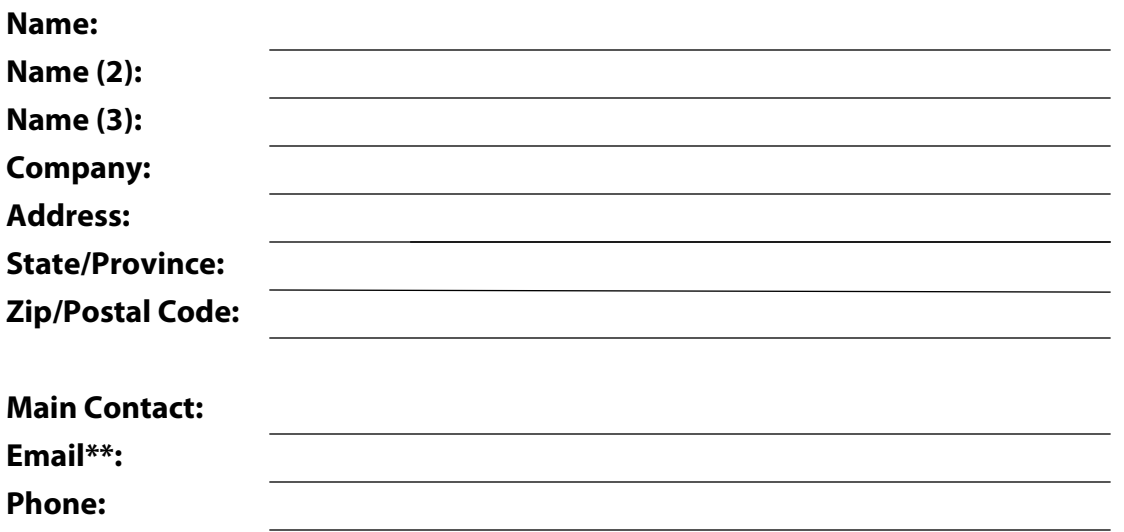

## **Deadline to register is February 14, 2011**

\* Timeframe is subject to a later start-up or early adjournment.

\*\* An agenda will be e-mailed to registered attendees prior to the meeting date.

Submit by Email Print Form